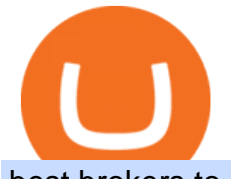

## best brokers to buy crypto etoro shares td ameritrade scanner set up how to send money on coinbase  $me$

How to Deposit Money into Coinbase from a PC or Mobile Device

HitBTC Review (2021) - Is It Trustworthy?

https://tickertapecdn.tdameritrade.com/assets/images/pages/lg/sample-setup-snapshot-tt191210\_f1.jpg|||Can You Set Alerts For After Hours In Thinkorswim How To ...||1602 x 868

https://assets.bwbx.io/images/users/iqjWHBFdfxIU/ifQm8u30X0WQ/v0/-1x-1.jpg|||Free Transaction Cryptocurrency Trade Bitcoin Futures On ...|||2000 x 1333

Taylor Wimpey - on track for full-year guidance

With eToro, you wont pay any markup on the shares you buy, so that the commission stays in your pocket, instead of going to your broker. Why stop at 0% commission? The advantages of buying shares on eToro do not end with unbeatable pricing: No limit on trading volume Ability to buy fractional shares

If you have a Coinbase account you can simply sign into Coinbase Pro with your Coinbase credentials. Most people prefer to use this option because of Coinbase and Coinbase Pros interconnectedness. Coinbase allows their users to transfer funds back and forth between Coinbase Pro and Coinbase free of charge.

https://coindoo.com/wp-content/uploads/2019/02/2.jpg|||How to Withdraw from Coinbase to PayPal - Coindoo|||1245 x 786

https://uploads.toptal.io/blog/image/125125/toptal-blog-image-1515640454078-147407b4b096e7a4a678a9d00 66ac379.png|||Investing in Cryptocurrencies: The Ultimate Guide ...|||2500 x 1355

eToro has raised \$272.7 m in total funding. eToro annual revenue was \$550.11 m in FY 2020. View eToro stock / share price, financials, funding rounds, investors and more at Craft.

How Do You Find Potential Opportunities in a Huge Market? Scan It

https://bitcoinist.com/wp-content/uploads/2020/07/bitcoin-gold-rush-Depositphotos\_247328690\_xl-2015-scal ed.jpg||How "Picture Perfect Macro Uncertainty Will Keep Gold ...|||2560 x 1707

How to Find Stocks: Scanning the Universe of Stocks i .

https://miro.medium.com/max/1400/1\*0kvGovDytM6ySCtQhYjh0A.png|||How To Move Bitcoin From Coinbase To Blockchain | Make ...|||1400 x 787

https://spanprop-6aa7.kxcdn.com/wp-content/uploads/2020/10/advantages\_stocks-1024x768.jpg|||Buying stocks versus real estate investing: which is a ...|||1024 x 768

Coinbase is a trading platform that allows users to buy, sell and store more than 30 different digital currencies. Coinbase is more geared towards beginners while Coinbase Pro, the premium service, is for avid and experienced traders who make high volume transactions and want more trading options.

Over 600 5-Star Reviews - Free 60-Minute Assessment

OPEN ACCOUNT IC Markets offers its clients the opportunity to trade on the award-winning MetaTrader 4 platform. It is undoubtedly the worlds most popular trading platform for forex traders due to its ease of use, feature rich environment and automated trading ability.

Why Virtual Hosting On The MetaTrader 4 And MetaTrader 5 Is .

How to Deposit Money From Bank Account to Coinbase. 1. Go to Coinbase.com and click on Buy / Sell. The first step is to go to Coinbase.com and log in to your account. You can also use the Coinbase . 2. Add your bank account. 3. Click on Continue. 4. Select your bank account. 5. Log in to your .

Hargreaves Lansdown's web and mobile trading platforms are well-designed and user-friendly. Its educational tools are also well-structured and high-quality, while customer service is great as well. On the negative side, trading fees are high for stocks and ETFs.

HitBTC Exchange Review Fees, Pros, Cons and Features HitBTC is one of the largest cryptocurrency exchanges in the world for daily trading volumes. The platform lists hundreds of supported coins,.

Hargreaves Lansdown Review 2022 - Pros and Cons Uncovered

Open the Coinbase Wallet app on your chosen device. Select Send. Type the amount that you intend to transfer. Choose and select the appropriate crypto currency and click Next. A prompt will appear asking you to

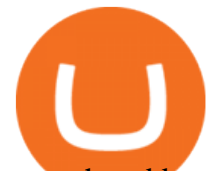

enter the address where you intend to send the fund. Click Coinbase.

Look for a broker that has a good track record/longevity in the market so that your strategy is your primary concern for navigating the markets. The top rated Cryptocurrency broker is eToro . Established in 2007, and in operation for 14 years eToro have a head office in Cyprus, UK. eToro is regulated.

Search Hargreaves Lansdown

How to Subscribe to Trading Signals - MQL5 Articles

FP Markets Regulated Broker - Best MT4 Forex Broker in 2020

MetaTrader 4 is a platform for trading Forex, analyzing financial markets and using Expert Advisors. Mobile trading, Trading Signals and the Market are the integral parts of MetaTrader 4 that enhance your Forex trading experience. Millions of traders with a wide range of needs choose MetaTrader 4 to trade in the market.

https://fxnewsgroup.com/wp-content/uploads/2021/03/cressida\_hogg.jpg|||LSEG director Cressida Hogg buys 1,150 shares - FX News Group|||1200 x 800

Best Cryptocurrency Brokers (Non-US Traders Only) eToro Top Crypto Broker. Rated #1 out of 40+ tested brokers. eToro is a really popular trading site. They have been around since 2006. eToro is . Plus500 Top Rated Trading Platform. IQ Option Lowest Minimum Deposit (\$10) Nadex US Traders .

https://s3.amazonaws.com/tradingview/q/qX1k3wT5.png|||Cryptocom Fees Vs Coinbase - Coinbase vs Bitpanda 2020 ...|||1828 x 898

Professional+trading+front+end+for+MetaTrader+4/5+

How To Create A Gap Scanner on Thinkorswim TD Ameritrade .

https://www.telegraph.co.uk/content/dam/investing/2018/01/24/TELEMMGLPICT000086757275\_trans\_NvB QzQNjv4BqpVlberWd9EgFPZtcLiMQfyf2A9a6I9YchsjMeADBa08.jpeg?imwidth=1240|||Interactive

Investor customers unable to trade on new website|||1280 x 800

https://static.seekingalpha.com/uploads/2015/12/16/saupload\_TT15\_12\_15\_F1-thinkorswim-stock-hacker.jpg| ||Will Bank Stocks Get Extra Juice From A Fed Rate Hike ...|||1531 x 999

HitBTC Review 2021 - READ THIS Before Investing

10 Best Crypto Exchanges and Platforms of January 2022 .

Robinhood Robinhood is a great option for buying cryptocurrency directly. Youll also get to take advantage of Robinhoods wildly popular trading commissions: \$0 per trade, or commission-free,.

https://miro.medium.com/max/2800/1\*xD3ZCcSajV8JXWonB3rQCQ.gif|||Coinbase Refund A Usd To Btc Buy How Long Does It Take ...|||1400 x 788

Stock Screener - TD Ameritrade

Tavistock Lansdown Deals - Prices Start From £79

https://www.telegraph.co.uk/content/dam/business/2019/11/22/TELEMMGLPICT000002684853\_trans\_NvB QzQNjv4BqplGOf-dgG3z4gg9owgQTXPGkjMqXV6CT\_ASrwFoxoSc.jpeg?imwidth=1240|||Market report: Investors rush to claim their share of ...|||1280 x 800

A Beginner' SGuide to Coinbase: How To Buy Cryptocurrency Money

Coinbase Pro is the new name of the popular GDAX exchange, the version of the top-ranked Coinbase cryptocurrency exchange that is designed for advanced traders. The platform is intuitive to use and offers all the charts and tools that professional traders want. Fees are low, with no fee at all for market makers.

Interested in the In's and Out's of COINBASE PRO? Well this Coinbase Pro tutorial will show you exactly how.Subscribe for more awesome videos and a chance a.

Reading Coinbase Pro Charts - 1DayDude

https://miro.medium.com/max/9600/1\*Gln9TpERIFdCgl87Mbtigw.png|||Kyber Network (KNC) is now available on Coinbase | by ...|||4000 x 2583

https://tickertapecdn.tdameritrade.com/assets/images/pages/lg/alt-energy.jpg|||Caution to the Windand Solar,

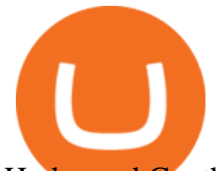

Hydro and Geothermal ...|||1541 x 999 Videos for How+to+send+money+on+coinbase https://viptest.9to5mac.com/wp-content/uploads/sites/6/2017/10/2270-2.jpg?quality=82&strip=all& w=1600|||Can You Day Trade Crypto On Td Ameritrade - What Is TD ...|||1600 x 899 Hargreaves Lansdown is a trading name of Hargreaves Lansdown Asset Management Limited, a company registered in England and Wales with company number 01896481 and authorised and regulated by the . A quick 2 minute video showing you how to add funds (deposit money) into your coinbase account so you can buy bitcoin and other crypto currencies. If you don $&\#39$ . https://quan-tic.com/frontEnd/quantic/assets/images/mt4-ipad.png|||Quantic Venture iPad Trader Platform | Forex Broker ...|||2000 x 2000 Best Online Brokers For Buying And Selling Cryptocurrency In . https://easycators.com/wp-content/uploads/Premarket-Range-Indicator-for-Thinkorswim-Aftermarket-Only-M ode.png|||How To Set Up Gap Scanner On Thinkorswim Pps Indicator|||3358 x 2052 Best Crypto Brokers ???? Top10best.io https://i.redd.it/ejg2xg2su3m71.png|||TD AMERITRADE FORCIBLY SOLD 40,000 SHARES OF MY CLOV ...|||1948 x 844 How to send crypto Coinbase Hargreaves Lansdown (HL) - Apps on Google Play Beginners guide to Coinbase Pro, Coinbase' advanced Exchange. https://i.pinimg.com/originals/39/f5/01/39f5010940817de9f4f3a25c6fc03f39.jpg|||How To Set Up A Day Trading Account With Td Ameritrade ...|||1080 x 1080 https://airbnbase.com/content/images/2021/01/etoro-ipo-2.png|||How to Invest in eToro IPO 2021|||1920 x 1080 https://bitcoinist.com/wp-content/uploads/2019/04/shutterstock\_1081249346.jpg|||Binance's Official Crypto Wallet Adds Tezos With Staking ...|||1920 x 1200 Based on everything that has been highlighted so far, HitBTC is a solid and established exchange that can be used to access super low trading fees, as well as an unparalleled trading engine and API. The exchange is best suited for advanced users, but beginners can also get the hang of it in due time. https://diib.com/featuredmembers/wp-content/uploads/2021/04/Easycators2.jpg||[Easycators.com - 5 Star Featured Members|||1400 x 933 Hargreaves Lansdown is a trading name of Hargreaves Lansdown Asset Management Limited, a company registered in England and Wales with company number 01896481 and authorised and regulated by the . Trade markets on eToro: Stocks, Crypto, Currencies and More Trade and invest in top markets Invest in stocks with 0% commission From technology to healthcare, New York to Hong Kong with fractional shares, its easy to fill your portfolio with a variety of leading stocks from the worlds top exchanges. https://miro.medium.com/max/2632/1\*stCOxtOpFnGfVkQOY7-kfw.png|||Beginners guide to Coinbase Pro, Coinbases advanced ...|||1316 x 794 The Complete Beginners Guide to Coinbase Pro Review 2020 . https://daytradingz.com/wp-content/uploads/2019/03/low-float-penny-stock-scan.png|||How To Scan For Low Float Stocks On Thinkorswim Best Exit ...|||1352 x 856

https://www.brokerage-review.com/images/1/Thinkorswim/thinkorswim-reskin.png|||Thinkorswim Review (2021)|||1920 x 1080

https://i.pinimg.com/originals/2b/4a/02/2b4a02bfec9cc1c22c545118946ca930.jpg|||Does Td Ameritrade Have A Stock Screener - STOCKOC|||1906 x 976

https://m.foolcdn.com/media/dubs/images/A\_worried\_man\_looking\_at\_a\_plunging\_chart\_on\_hi.original.jpg||| 7 Cryptocurrency Predictions for the Rest of 2018|||2121 x 1414

https://winningtheme.com/images/technicalanalysis/id0031/AMD\_2020\_04\_03.jpg|||Tutorial how to fund your TD Ameritrade account - Winning ...|||1920 x 1031

## best brokers to buy crypto etoro shares td ameritrade scanner s

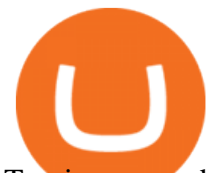

To sign up and create your account with Coinbase Pro, follow these steps: Go to pro.coinbase.com. Select Create Account. Complete the sign up form, then click Create an account. Click the verification link sent to your email address. After verifying your email address, you will be asked to .

https://cdn.benzinga.com/files/imagecache/1024x768xUP/images/story/2012/1340px-elon\_musk\_presenting\_t eslas\_fully\_autonomous\_future\_40705940233\_14.jpg|||Gamestop Corporation (NYSE:GME), Etsy Inc. (NASDAQ:ETSY ...|||1024 x 768

https://i2.wp.com/easycators.com/wp-content/uploads/Ichimoku-Signals-for-Thinkorswim-Chart-and-Sidebar-1.png?fit=3356%2C2028&ssl=1|||Setup Scanner Macd Thinkorswim Td Ameritrade Thinkorswim ...|||3356 x 2028

eToro - The Worlds Leading Social Trading and Investing .

How to Use Coinbase Pro (Previously GDAX): Step-by-Step Guide

8 Best Cryptocurrency Brokers in 2022 Benzinga Crypto

Best Forex Brokers Japan 2021 - Top Japanese Forex Brokers

#PreMarket#TOS#Scanner????Sign up for stock alerts by joining the TRADER ALERTS Premium Discord: https://bit.ly/TRADERALERTS\_DiscordUSWMO takes you through how.

How to Deposit Money From Bank Account to Coinbase

Download Metatrader 4 |MT4 for Windows| FOREX.com

How To Move Cryptocurrency From Coinbase To Wallet Protrada

https://fxlmwpmedia.s3.amazonaws.com/wp-content/uploads/2021/01/14012808/Eth-M1.png|||Ethereum Price Prediction for 2021 and Future Predictions ...|||1213 x 808

MetaTrader 4 Platform for Forex Trading and Technical Analysis

How To Create A Gap Scanner on TD Ameritrade Thinkorswim Scan GappersIf you want to know how to create a Gap Scanner on Thinkorswim, then this video will sho.

https://miro.medium.com/max/4000/1\*VDuM2ka3Ydw1iTIR9aEbFw.png|||Beginners guide to GDAX, a Coinbases Exchange to trade ...|||2000 x 894

Top Rated Bitcoin Exchange - Premier Bitcoin Exchange

Coinbase Pro features more professional level charts, including the order book/history of orders, candlestick charts, and depth charts. You also have the option to withdraw your crypto holdings from Coinbase to another exchange or secured cryptocurrency wallet address.

https://blokt.com/wp-content/uploads/2019/03/buy-ethereum-on-coinbase.png||Bitcoin Growth History Coinbase Send Usd To Paypal|||3948 x 1866

DesignedforMetaTrader4/5 Useful!indications!for!dayMtrading! and plenty of! AddMOns! are! already integrated and available! at!one!single!click.! The! seamless! principle! avoids! anyinterruptions!bymessages!or! popups!which! cover! the! chart.! Floating panels! organized in! stacks help! to! stay! focused.! Different! themes! suit .

Link your bank account to your Coinbase account. Open the Portfolio page. Tap on your USD wallet. Tap on Add Cash. Select Wire Transfer from the available options. Follow the on-screen.

https://thecoinrise.com/wp-content/uploads/2019/09/John-McAfee-crypto.jpg|||John Mcafee: The real reason why governments fear crypto|||1520 x 1000

https://www.brokerage-review.com/images/1/ib/ib-trader-workstation.png|||Interactive Brokers vs TD Ameritrade (2021)|||2558 x 1385

HitBTC Exchange Review Reliable, Safe and Stable Exchange. Written by: Qadir AK Jul 16, 2021 As the Crypto space is growing rapidly, there are numerous exchanges hitting the platform. Choosing the best exchange is a challenge. HitBTC is widely known for its simple user interface and high-volume trading. How to setup a premarket scanner on ThinkorSwim l TOS Stock .

https://tickertapecdn.tdameritrade.com/assets/images/pages/md/thinkorswim-mobile-new-features-tt200727\_f 2\_r.jpg|||thinkorswim® Mobile: Know Your Tools- Ticker Tape|||2688 x 1540

Many people compare HitBTC to Binance since both exchanges are crypto only and are relatively lenient

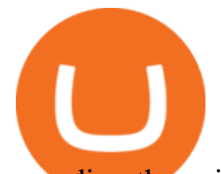

regarding the coins they list and who they accept as a customer. When you compare both exchanges, it seems that Binance has lower fees (0.1% flat) and a better reputation, while HitBTC has a better user interface and a wider selection of features.

HitBTC Exchange Review 2021: Withdrawal Fees & amp; Trading View

http://binaryoptionsindicatorsignals.com/images/mt4-indicator-chart-2.png|||Price Channel Indicator Mt5 Download Aplikasi Metatrader 4 ...|||1920 x 1080

How to Create a Pre-Market Scanner on Thinkorswim (TD Ameritrade)

https://tickertapecdn.tdameritrade.com/assets/images/pages/lg/thinkorswim-mobile-new-features-tt200727\_f1.

jpg|||thinkorswim® Mobile: Know Your Tools - Ticker Tape|||2732 x 2048

https://www.cryptonewsz.com/wp-content/uploads/2019/01/coinbase-review.jpg|||Coinbase Is Adding The Assets Demanded By Customers ...|||1400 x 933

https://www.nigeriabitcoincommunity.com/wp-content/uploads/2020/07/HITBTC-2048x2048.jpg|||Stellar (Review) Everything You Ought To Know!|||2048 x 2048

Download MetaTrader 4 MT4 Forex Trading Platform

Cboe Market Data Services - Cost-Effective Equities Data

https://www.telegraph.co.uk/content/dam/investing/2017/09/19/TELEMMGLPICT000135386603\_trans\_NvB QzQNjv4BqEGnaGdKWTbTgcBBebr969kYMapKPjdhyLnv9ax6\_too.jpeg?imwidth=1240|||How to choose the best (not the cheapest) investment platform|||1280 x 800

https://g.foolcdn.com/editorial/images/477368/gettyimages-cryptocurrency-conceptjpg.jpg|||Types of Cryptocurrency | The Motley Fool|||2000 x 1500

Depositing from a U.S. Bank Account (ACH) Open the trading view at pro.coinbase.com/trade. On the left-hand column under Wallet Balance, select Deposit. In the Currency Type field, select USD. Select the Bank Account tab. If you have verified your bank account, it should be listed here under From. .

https://profile-images.xing.com/images/c6117034e5dcfdd648cab4d02b7e8ea4-3/shane-o'neill.1024x1024.jpg|| |Shane O'Neill - Senior Oracle/Apex Developer - Hargreaves ...|||1024 x 1024

HitBTC confidently enters the TOP cryptocurrency exchanges in daily trading volume. And although liquidity is a very important indicator for a trading platform, it is far from the only advantage of this platform. We will talk about how to use it, as well as discuss the strengths and weaknesses of this project. What Is HitBTC?

HitBTC Review HitBTC is an exchange for the experienced cryptocurrency trader interested in trading altcoins. The exchange offers high liquidity and does not force KYC measures on its users (though it is recommended to verify your account to avoid potential issues.

You may be able to buy a fractional share of eToro, depending on your broker. Check in on your investment. Congratulations, you own a part of eToro. Optimise your portfolio by tracking how your stock and even the business performs with an eye on the long term.

Buy Bitcoin & amp; Crypto Instantly - The Safest Place to Buy Crypto

Hargreaves Lansdown is a trading name of Hargreaves Lansdown Asset Management Limited, a company registered in England and Wales with company number 01896481 and authorised and regulated by the .

https://images.cointelegraph.com/images/1434\_aHR0cHM6Ly9jb2ludGVsZWdyYXBoLmNvbS9zdG9yYWd lL3VwbG9hZHMvdmlldy9kOWY2NTZjMjg5MTVkZDg1OTk3OGNkZmM1NzUwYTUxMS5qcGc=.jpg|||E quity Markets vs. Cryptocurrency Markets: Weekly ...|||1434 x 955

MetaTrader 4 Trade on one of the worlds most popular trading platforms, with the worlds largest MetaTrader broker\*. OPEN AN ACCOUNT or, try a demo account \*Based on active MetaTrader servers per broker, May 2020 Enhance your MT4 trading with FOREX.com

https://static.seekingalpha.com/uploads/2019/10/7/42116756-15704989004888525\_origin.png|||Will Market Makers Going To Drive Marijuana Stocks Down Td ...|||1163 x 866

How to send and receive cryptocurrency Coinbase Help

The complete step-by-step guide to using Coinbase Pro.like a pro!00:00 How to use Coinbase Pro00:35

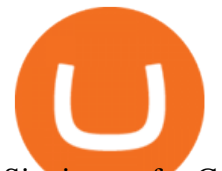

Signing up for Coinbase Pro04:06 Securing your Coinbase.

how to deposit money into your coinbase account - YouTube

Investment Management Solutions - Equity Solution Management

Trade markets on eToro: Stocks, Crypto, Currencies and More

Two accounts are needed: a MetaTrader 4 or MetaTrader 5 trading account and an MQL5.community account. To subscribe to paid signals, enough money should be available on the user $'$ ; MQL5.community account. Go to the trading terminal settings and specify the MQL5 account in the  $\&$ quot; Community $\&$ quot; tab:

https://image2.owler.com/1185939-1494698903178.png||Galaxkey Competitors, Revenue and Employees -Owler ...|||1211 x 6108

https://moneytothemasses.com/wp-content/uploads/2020/09/Hargreaves-app-1.png|||Hargreaves Lansdown Review - is it the best place for your ...|||1051 x 2030

eToro: Best for Crypto exchanges; Binance.US: Best for Crypto exchanges; Kraken: Best for Crypto exchanges; Robinhood Crypto: Best for Online brokers; TradeStation Crypto: Best for Online brokers

https://blog.thetrader.top/wp-content/uploads/2020/09/TOS-EN-kotirovki-bez-zaderzhki-copy.jpg|||How to download TOS without quotes delays | THINKORSWIM FREE|||1920 x 1280

HitBTC Review - How I Lost \$3000 dollars (and counting .

COINBASE PRO TUTORIAL - [Everything You Need To Know]!

Just open your Coinbase app, select the crypto and an amount, enter the recipients email address, and hit send. Sending crypto is easy and affordable whether your funds are traveling from across the room or around the world. Buy Bitcoin in just a few minutes Start with as little as \$25 and pay with your bank account or debit card. Get started

eToro Stock / Share Price, Funding Rounds, Valuation and .

Best 10 Cryptocurrency Brokers 2022 (Safe & amp; Legit Brokers)

https://tickertapecdn.tdameritrade.com/assets/images/pages/lg/2015\_01\_23\_thinkmoney\_shutup\_chart2.jpg|||S hort Strategy Primer: Shut Up and Sell- Ticker Tape|||1200 x 803

How to Create a Pre-Market Scanner on Thinkorswim (TD Ameritrade)Thinkorswim is a very easy and beginner trading platform for day trading. The most popular i.

Convenient Investing Services - Reduce Your Capital Gains Tax

https://cdn.stockbrokers.com/uploads/edpq4e4/TD-Ameritrade-thinkorswim-desktop-social-network.png|||Free Binary Options Trading Indicators Thinkscript Editor ...|||1611 x 1049

https://cdn.benzinga.com/files/imagecache/1024x768xUP/images/story/2012/mask-4964590\_1280\_1\_5.png|||

Novavax, Inc. (NASDAQ:NVAX) - Novavax Analyst Says ...|||1024 x 768

Reliable, Secure Platform - Etoro - 100% Stocks, 0% Commission

eToro Expands U.S. Investment Offering to Include U.S. Stocks .

Buy shares commission-free on eToro: 100% stocks, 0% commission

A huge question i always get is how do i find the SWING STOCKS i trade, in today  $&\#39$ ; svideo i show my free scanner on td ameritrade TOS and how i scan for them,.

https://cdn.benzinga.com/files/imagecache/1024x768xUP/images/story/2012/warren\_0.jpg|||Apple Inc. (NASDAQ:AAPL), Kroger Company (The) (NYSE:KR ...|||1024 x 768

https://i.pinimg.com/originals/74/08/74/74087423bdfde3ce5f146aaab1cbbe00.png|||Merchants Dynamic Index Tdi Indicator For Thinkorswim ...|||1122 x 778

As you can see, HitBTC exchange is truly extensive and provides you with the ability to trade multiple cryptocurrencies, even less popular altcoins . Secure Platform If youre still a newbie in the crypto world and do not know which aspects matter when choosing a crypto exchange platform, I can help you. Security always comes first.

https://s3.tradingview.com/x/xqraasIF\_big.png|||What Are Harmonic Patterns Trading Thinkorswim Scripts ...|||2454 x 1177

best brokers to buy crypto etoro shares td ameritrade scanner s

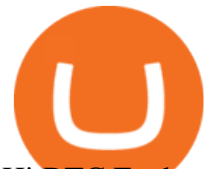

HitBTC Exchange Review 2021 - Is It Safe or Scam? by Cryptogeek

https://insideconveyancing.co.uk/wp-content/uploads/2021/07/Osprey-Approach-Chris-Pucci-1536x1536.png|| |How to achieve a return on your legal software investment|||1536 x 1536

How To Transfer Funds To Coinbase Using Bank Wire And Bank .

https://images.cointelegraph.com/images/1434\_aHR0cHM6Ly9zMy5jb2ludGVsZWdyYXBoLmNvbS9zdG9y YWdlL3VwbG9hZHMvdmlldy84NjQzNzAyYTBhNTNhODVkYWYxOWE3Yjk3YmRjZjUyYi5qcGc=.jpg|| |Multiple Exchanges Suspend ERC20 Token Trading Due To ...|||1434 x 956

https://moneytothemasses.com/wp-content/uploads/2020/09/Hargreaves-app-2.png|||Hargreaves Lansdown Review - is it the best place for your ...|||1051 x 2030

Hargreaves Lansdown website builders Hargreaves Lansdown is the oldest DIY platform in the UK with more than 35 years experience under its belt.

https://miro.medium.com/max/1200/0\*VHj6CF2C9QtyFcFD.|||How To Send Bitcoin Money To Bank Account - Earn-bitcoin ...|||1200 x 813

https://thecoinrise.com/wp-content/uploads/2021/03/photo-1597781562435-3c009927f90b.jpg|||Blockchain, Crypto and Stock News Bitcoin News ...|||2560 x 1707

https://media.axitrader.com/media-prod/1062/compare\_accounts.jpg|||Compare\_Our\_Different Forex Trading Platform Accounts ...|||1620 x 1080

https://vladimirribakov.com/wp-content/uploads/eurusd-triple-cycle.png|||eurusd triple cycle - Vladimir Ribakov|||1920 x 1036

https://coincentral.com/wp-content/uploads/2017/08/6.png|||Funding Coinbase Account With Credit Card Can You Buy ...|||1528 x 1211

Metatrader 4 MT4 Trading Platform Forex Trading Platform .

Download MetaTrader 4 for PC, iPhone, iPad and Android

How To Read Depth Charts In Crypto

https://cdn.portfolio.hu/articles/images-xl/b/u/l/bull-444954.jpg|||Seriously! 45+ Reasons for Coinbase Pro Portfolio ...|||1920 x 1080

https://i1.wp.com/stocktraderjack.com/wp-content/uploads/2020/12/final-name-make-a-watchlist-penny-stock s-price-under-5-dollars-think-or-swim-timothy-syks-add-watchlist-custom-screener-webull-how-to-find-stock s-scanners-penny-stocks.png?w=1481&ssl=1|||How to Set Up Stock Scanners in 3 Easy Steps on Webull ...|||1481 x 1008

https://bitcoinist.com/wp-content/uploads/2018/06/shutterstock\_28294267-e1579088681578.jpg|||Akon Launches Akoin to Be 'Savior of Africa' | Bitcoinist.com|||1920 x 1200

https://tickertapecdn.tdameritrade.com/assets/images/pages/lg/scan-universe-of-stocks-tt200304\_f1.jpg|||Day Trading Buying Power Td Ameritrade Swing Trade Scanner|||1887 x 851

How To Scan For Swing Stocks 101 TD Ameritrade ThinkorSwim .

https://bitcoinist.com/wp-content/uploads/2019/02/shutterstock\_764401030.jpg|||Bitcoin Price Touches \$4K On Biggest Daily Volume Since ...|||1920 x 1200

https://lh3.googleusercontent.com/awZhbvD523TLTTCSfHmQgHEOzC9BAeVPDsPRzFK4FEgb7mK7yB-d 1GCUI5BHp09SD-Nu=h1024-no-tmp\_metatrader\_4\_forex\_trading\_apk\_screenshot\_8.jpg|||MetaTrader 4 Forex Trading 400.1284 Apk Download - net ...|||1638 x 1024

https://bullishbears.com/wp-content/uploads/2020/01/thinkorswim\_tutorial\_.jpg|||ThinkorSwim Tutorial: How to Use & amp; Setup With Paper Money || $1194 \times 868$ 

https://cdn.stockbrokers.com/uploads/e5n3qru/TD-Ameritrade-FX-thinkorswim-desktop-FX-Trader.png|||Fore x Trading Using Thinkorswim | Fibonacci Forex Robot V ...|||1605 x 1073

Invest in Etoro - Pre-IPO Stocks

Best+brokers+to+buy+crypto News

http://cointelegraph.com/storage/uploads/view/0b07a95e9beb2d1e92f1816cdd163711.jpg|||BTC 101: The Beginners Guide to Understanding Bitcoin ...|||1779 x 1200

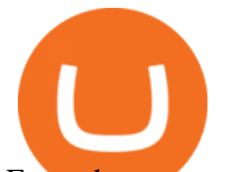

Enter the crypto address, phone number, or email address of the person you would like to send the crypto to. Leave a note (optional). Select Pay with and choose the asset to send the funds from. Select Continue to review the details. Select Send now. Note: All sends to crypto addresses are irreversible. Coinbase mobile app. Tap or Pay. Tap Send.

https://cdn.benzinga.com/files/imagecache/1024x768xUP/images/story/2012/trading-643722\_1920\_73.jpg|||B enzinga Pro's 5 Stocks To Watch Today (AMD)(SCG)(D)(MGI ...|||1024 x 768

How To Setup a Free Pre-Market Scanner With TD Ameritrade

https://thecoinrise.com/wp-content/uploads/2019/11/Bitcoin-Hardware-Wallet-Reviews.jpg|||Bitcoin Wallet Reviews: What are The Best Bitcoin Hardware ...|||1500 x 919

Best Cryptocurrency Brokers. 1. eToro: Unique Features. eToro fundamentally changed the way many people trade and invest with its social trading platform. Social trading involves . 2. Pionex: Best for Automated Trading. 3. Interactive Brokers: Lowest Cost Trading. 4. Caleb & amp; Brown: Best for .

Download MetaTrader 4 for PC, Mac, iOS, Android

https://tickertapecdn.tdameritrade.com/assets/images/pages/md/how-to-use-thinkorswim-tt200827\_f1.jpg|||The Sweet Suite of thinkorswim® Tools: Simple, Powerf ...|||1888 x 886

https://tickertapecdn.tdameritrade.com/assets/images/pages/lg/sizzle-index-basics-tt191106\_f1rr.jpg|||Screenin g Stocks with the Sizzle Index: Understanding ...|||1570 x 771

https://cdn.benzinga.com/files/imagecache/1024x768xUP/images/story/2012/amazon-447034\_1920\_129\_7.jp g|||Amazon.com, Inc. (NASDAQ:AMZN) - Bearish Amazon Option ...|||1024 x 768

http://www.coinworld.io/wp-content/uploads/2017/06/coinbase1.png||Bitcoin Cash Split Ledger Nano S | Make Money From Bitcoin ...|||2542 x 1287

Send Money Online - Your 1st Time Offer Awaits - remitly.com

The Scan tab lets you sync your market scans or a scans resulting watch list from your desktop to any mobile device using thinkorswim and the free TD Ameritrade Mobile Trader App. You can view your synced scan or watch list on your mobile device by logging in to Mobile Trader and accessing the personal watch lists section of the app.

15 Best Cryptocurrency Brokers 2022 - Comparebrokers.co

Downloading MetaTrader 4 from IG is simple. Heres a step-by-step guide explaining how. 1. Create a live IG account. For a demo MT4 account, visit our MT4 demo account creation page; 2. Once you have an account, visit your My IG dashboard. 3. Click on add an account at the bottom right of the screen

https://c.mql5.com/3/266/propozycja.png|||Profit/Loss in pips in MT4 Android - Pips - MQL4 and ...|||1440 x 2560

https://assets.coinbase.com/assets/og-image.95aa5c0bf2df8d4b3ecb54bc784e675c.jpg|||Send money internationally for free | Coinbase|||2400 x 1260

Hargreaves Lansdown - CompareThePlatform

https://fxmedia.s3.eu-west-1.amazonaws.com/featured\_images/5bf3bf27616a51542700839.jpeg|||Locate

Patterns That Reveal Trends with the Fractals ...|||1440 x 810

Provided two poor reviews. Provided two poor reviews. 1) poor customer service (they can $&\#39$ ; even apologize and admit that they failed) 2) DOGE coin withdrawal issues since May. HitBTC decided to flag my reviews. They do not respond adequately with an update as to when DOGE coin withdrawals will be avaiable.

TD Ameritrade has one of the best platforms out there for day traders, but it can sometimes be very overwhelming for beginners looking to trade in the stock . The Complete Guide To Coinbase Pro - YouTube

Funding your account with USD Coinbase Pro Help

## best brokers to buy crypto etoro shares td ameritrade scanner s

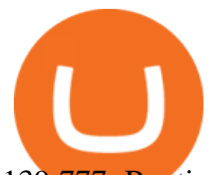

139 777. Renting a virtual server right from the MetaTrader 4 and MetaTrader 5 terminals is the optimal way to ensure uninterrupted work of your trading robots and Signal subscriptions. Essentially, it is an analogue of a VPS though it is better and more suitable for addressing needs and challenges that a trader comes across.

Download MetaTrader 4 Benefit from our tight spreads and award-winning customer service while accessing all of the features of MetaTrader 4. MetaTrader 4 is available to MT4 account holders.

Best Retirement Income ETF - 7% Income Distribution

Our services include fund and share dealing, Stocks & amp; Shares ISA, pensions (SIPP), retirement services, financial advice and more. Find out more on our website www.hl.co.uk Hargreaves Lansdown.

https://www.investingonline.com/wp-content/uploads/2018/01/hitbtc-screenshot-1366x1971.png|||HitBTC

Review - Cryptocurrency Exchange & amp; Market Maker Broker|||1366 x 1971

https://thecoinrise.com/wp-content/uploads/2019/12/Prosper-Review-peer-to-peer-P2P-lending-and-investingcompany-1536x864.jpg|||Prosper Review - peer-to-peer (P2P) lending and investing ...|||1536 x 864

Screener: Stocks. Screeners can help you find securities that match your trading goals. Create and save custom screens based on your trade ideas, or choose a predefined screen to help you get started. Note, Screener results may not include real-time price information and should not be used to determine purchase or sale prices for a securities .

https://www.techwarez.de/wp-content/uploads/2021/04/coinbase-wallet-miner-fee-pending-fix.jpg|||Coinbase Wallet Txnhash PENDING how to fix?!|||1080 x 2400

How to buy eToro shares Finder UK

Hargreaves Lansdown ISAs, pensions, funds and shares

HitBTC Exchange Review : Is it Still the Best Crypto Exchange?

https://winningtheme.com/images/optionstrategy/id0017/UBER\_earning\_strangle.jpg|||Tutorial how to fund your TD Ameritrade account - Winning ...|||1913 x 1030

https://lh3.googleusercontent.com/7OaP5gC9TtyuZxkS-RojJy5NijIAglFN1dwfJ9BI\_x1I0GZijjGbiV7oFNW6 e4zlay7o=h900|||thinkorswim Mobile - Android Apps on Google Play|||1440 x 900

In this video I show some of the different methods of funding your Coinbase account using bank wires and bank transfers.GET A FREE BITCOIN WALLET IN 2 MINUTE.

https://bitcoinist.com/wp-content/uploads/2019/09/16-sep-6.jpg|||Crypto Could Experience More Fiat Influx; Here's Why ...|||1920 x 1200

Open a trading account with AvaTrade. Get verified. Deposit funds to your account via 25 payment methods. Choose your coin. BUY (go long) or SELL (go short) Bitcoin.

https://s3.amazonaws.com/cdn.freshdesk.com/data/helpdesk/attachments/production/48025919885/original/b1 lEw2B1BB1II2d9cw-JkR1VodzTZ6x01w.jpeg?1580911657|||1.4.1 Downloading and Logging Into MetaTrader on your ...|||1080 x 1920

eToros Popular Investor Program recognises talented, savvy, responsible traders who share their knowledge. Our top-tier Popular Investors earn up to 2% annually on their assets under management. Popular Investor Program Past performance is not an indication of future results. This is not investment advice. Your capital is at risk.

When you first login to Coinbase Pro you will see two charts in the centre of your screen as seen in the screenshot above. The top chart shows the price of your chosen cryptocurrency over time and is called the Price Chart . Whilst the second chart shows the current orders for that cryptocurrency.

HitBTC Reviews Read Customer Service Reviews of hitbtc.com

https://easycators.com/wp-content/uploads/thinkorswim-login-screen-1.jpg|||Supply And Demand Indicator On Td Ameritrade Text Chart ...|||1024 x 924

http://moneygrower.co.uk/wp-content/uploads/2015/09/hl-vodafone.png|||How to buy stocks and shares in the UK - Review of the ...|||2177 x 1238

The launch of stock investing in the United States empowers eToro' millions of U.S. retail investors to manage a portfolio of diversified investments that include traditional assets and.

https://millennialmoneyman.com/wp-content/uploads/Coinbase-Mobile--Home-2048x1366.png|||Gemini vs.

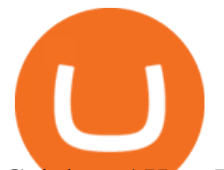

Coinbase | How Do These Crypto Exchanges Compare?|||2048 x 1366

https://c.mql5.com/mql4/forum/2010/12/sessionvopen.gif|||Session High - Low Help - Indices - MQL4 and MetaTrader 4 ...|||1292 x 786

https://topratedfirms.com/images/1/Thinkorswim/td-ameritrade-thinkorswim-review-2.png|||Best Broker for Penny Stock Trading 2019|||1803 x 1356

https://www.finder.com.au/finder-au/wp-uploads/2021/04/coinbase-IPO\_1800x1000\_Finder.jpeg|||Coinbase IPO: Which brokers are selling Coinbase shares in ...|||1800 x 1000

https://cdn.benzinga.com/files/imagecache/1024x768xUP/images/story/2012/dtrump2.png||Jim Cramer's 2 Picks For Trump's Infrastructure Project ...|||1024 x 768

Trade Forex with the most popular and powerful trading platform. Download MetaTrader 4 for PC and create a demo account MetaTrader 4 iPhone/iPad Millions of traders have already chosen MetaTrader 4 iPad/iPhone to work in the financial markets anytime and anywhere. Join them for free. Access to Forex from anywhere in the world 24 hours a day

https://tickertapecdn.tdameritrade.com/assets/images/pages/md/scan-universe-of-stocks-tt200304\_f3r1.jpg|||H ow to Find Stocks: Scanning the Universe of Stocks i ...|||1853 x 922

https://octafx.com/pics/a/news/Android MT5/EN/3.Close-position.png||How to start trading on the MetaTrader 5 Android mobile ...|||1618 x 855

Step 1: Scan the Universe. Take a look at Stock Hacker on the Scan tab of the TD Ameritrade thinkorswim trading platform (see figure 1). Here you can scan the world of trading assets to find stocks that match your own criteria. And with a wide variety of stock analysis filters at your disposal, you can immediately pull up a list of stocks that .

https://topratedfirms.com/images/1/Thinkorswim/paper/thinkorswim-paper-trading.png|||Thinkorswim Forex Upl | Forex Robot Dragon Expert Fx|||1596 x 1393

2022 HitBTC Review: Is HitBTC Legit? In-Depth Analysis Revealed

*(end of excerpt)*